# **MODELACIÓN DE DIAGRAMA MOMENTO-CURVATURA Y MOMENTO-ROTACIÓN EN SECCIONES DE ACERO ESTRUCTURAL**

# **David Mora(1) , Roberto Aguiar(2)**

(1) Post Grado en Estructuras Escuela Politécnica Nacional

(2) Departamento de Ciencias de la Tierra y la Construcción Universidad de Fuerzas Armadas ESPE Av. Gral. Rumiñahui, Sangolquí - Ecuador [rraguiar@espe.edu.ec](mailto:rraguiar@espe.edu.ec)

# **RESUMEN**

En este artículo se procede a mostrar y comparar formas sencillas y complejas de modelos de momento curvatura y matrices de rigidez de elementos con secciones de diferentes rigideces en un rango lineal o no lineal, enfocado en la programación para análisis no lineales. Al tener los tipos de modelos con los que se puede trabajar se concluye con la comparación de estos y se expone las ventajas y desventajas de cada modelo y tipo de matriz de rigidez para análisis no lineales.

# **ABSTRACT**

In this paper we proceed to show and compare simple and complex forms of models of moment curvature and stiffness matrices when elements have sections with different stiffness in a linear or non-linear range, focusing on programming for nonlinear analysis. When we have all types of models that we can work, concludes with a comparison of all their advantages and disadvantages, for each model and type of stiffness matrix for nonlinear analysis is described.

### **1. INTRODUCCIÓN**

El diagrama momento curvatura nos permiten conocer la ductilidad de una sección, es decir su potencial de incursionar en un rango no lineal antes de llegar a su fallo, esto se logra a través de conocer el comportamiento del módulo de elasticidad (E) y la inercia (I) (Φ(curvatura) = M(Momento)/EI), suponiendo que el fallo sea causado por flexión y no por otro tipo de esfuerzo como por cortante. Los códigos sismoresistentes guían a un tipo de fallo por flexión.

# **2. COMPORTAMIENTO DEL ACERO ESTRUCTURAL ESFUERZO VS DEFORMACIÓN**

En el diseño y construcción de estructuras como edificios y puentes se trabaja con materiales de comportamiento químico y mecánico predecibles limitado por normas locales, tanto en composición como en resultado. El acero estructural tendrá límites de: fluencia, máximo esfuerzo y rotura dependiendo de la composición química, se puede trabajar con distintos tipos de modelos Esfuerzo-Deformación Unitaria.

Un modelo muy completo y utilizado por programas de CSI Berkeley para gráficar diagramas momento curvatura, es el de Holzer de 1975.

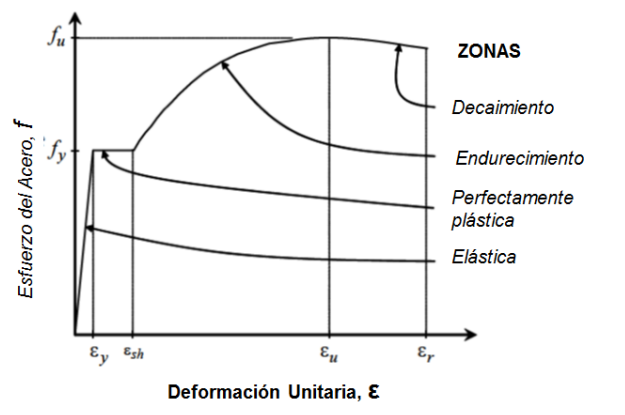

**Figura 1** Zonas de curvas Esfuerzo-Deformación del acero

Los siguientes parámetros definen el modelo de Esfuerzo Deformación del acero:

ε=Deformación unitaria del acero, f=Esfuerzo del acero, E= Módulo de elasticidad, fy= Esfuerzo de fluencia del acero, fu= Máximo esfuerzo del acero, εsh= Deformación unitaria en comienzo de zona de endurecimiento, εu= Deformación unitaria correspondiente al máximo esfuerzo del acero, εr= Deformación unitaria en la rotura del acero, εy= fy/E.

Para la zona elástica (ε≤εy).

$$
f = E^* \varepsilon \tag{1}
$$

Para la zona perfectamente plástica (εy<ε≤εsh).

$$
f = fy \tag{2}
$$

Para la zona de endurecimiento y decaimiento (εsh<ε≤εr).

$$
f = fy\left(1 + r\left(\frac{fu}{fy} - 1\right)e^{(1-r)}\right) \tag{3}
$$

Donde,

$$
r = \frac{\varepsilon - \varepsilon_{sh}}{\varepsilon_u - \varepsilon_{sh}}\tag{4}
$$

Todos los parámetros se los puede conocer a través normas locales que delimitan a estos, por ejemplo, muchos edificios son diseñados con acero ASTM A36, entonces de la norma **ASTM A36** podemos conseguir:

fy= 2530 kg/cm2 fu= 4080 kg/cm2 εr= 20%

Del código AISC 360 se puede obtener el módulo de elasticidad: E= 2043000 kg/cm2 Entonces, εy= fy/E= 0.0012=0.12%

εsh y εu se los puede obtener de ensayos en acero A36, datos que se los pueden comparar con bibliografías como del ASM International – The Materials Information Society el libro Atlas of Stress – Strain Curves. De aquí se obtuvo:

 $Esh = 2%$ 

εu= 14%

# **3. MODELO MOMENTO CURVATURA COMPLETO INCLUYENDO FUERZA AXIAL**

Para una sección sometida a flexocompresión se deben superponer las deformaciones debido a carga axial y a momentos. Teniendo estas deformaciones resultantes se procede a determinar en qué rango, lineal o no lineal, esta cada fibra y así se obtendrán esfuerzos correspondientes según la relación esfuerzo deformación del material, este proceso se puede observar abajo para varios casos:

#### **Para esfuerzo f<=fy:** Y XX y Y XX y t, f f t,<t, Y X  $T_{\text{brao}_i}^{\text{hazo}_s}$ M Fc  $F_{xx}$ Y XX t t sı. รเ y Y  $\epsilon_{\rm xx}$ <E c t c c  $\frac{1}{\sqrt{\frac{1}{\epsilon_{\text{max}}}}}\frac{\epsilon_{\text{max}}}{\epsilon_{\text{max}}}$ Y XX Mz

 $M = Fc * \text{brazo}_s + Ft * \text{brazo}_i$ 

```
M = Sx * f\Phi = \frac{\varepsilon}{\sqrt{2}}\frac{\varepsilon}{yi/2} = \frac{\varepsilon}{ys}⁄2
```
**Para esfuerzo f≥fsh:**

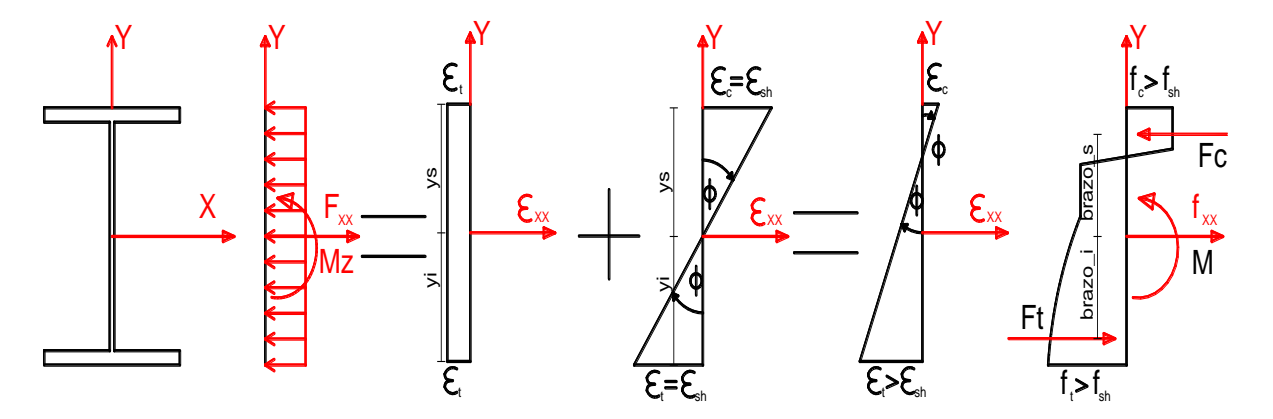

$$
M = Fc * \text{brazo}_s + Ft * \text{brazo}_i
$$

$$
\Phi = \frac{\varepsilon}{yi/2} = \frac{\varepsilon}{ys/2}
$$

Tomando el edificio en dos dimensiones de la figura 2 se obtuvo la Curva de Capacidad utilizando para cada sección una curva de modelo completo a flexocompresión para columnas y solo a flexión para vigas. A continuación se presenta los resultados comparandolos con curvas de capacidad sin tomar en cuenta la fuerza axial en el análisis pushover.

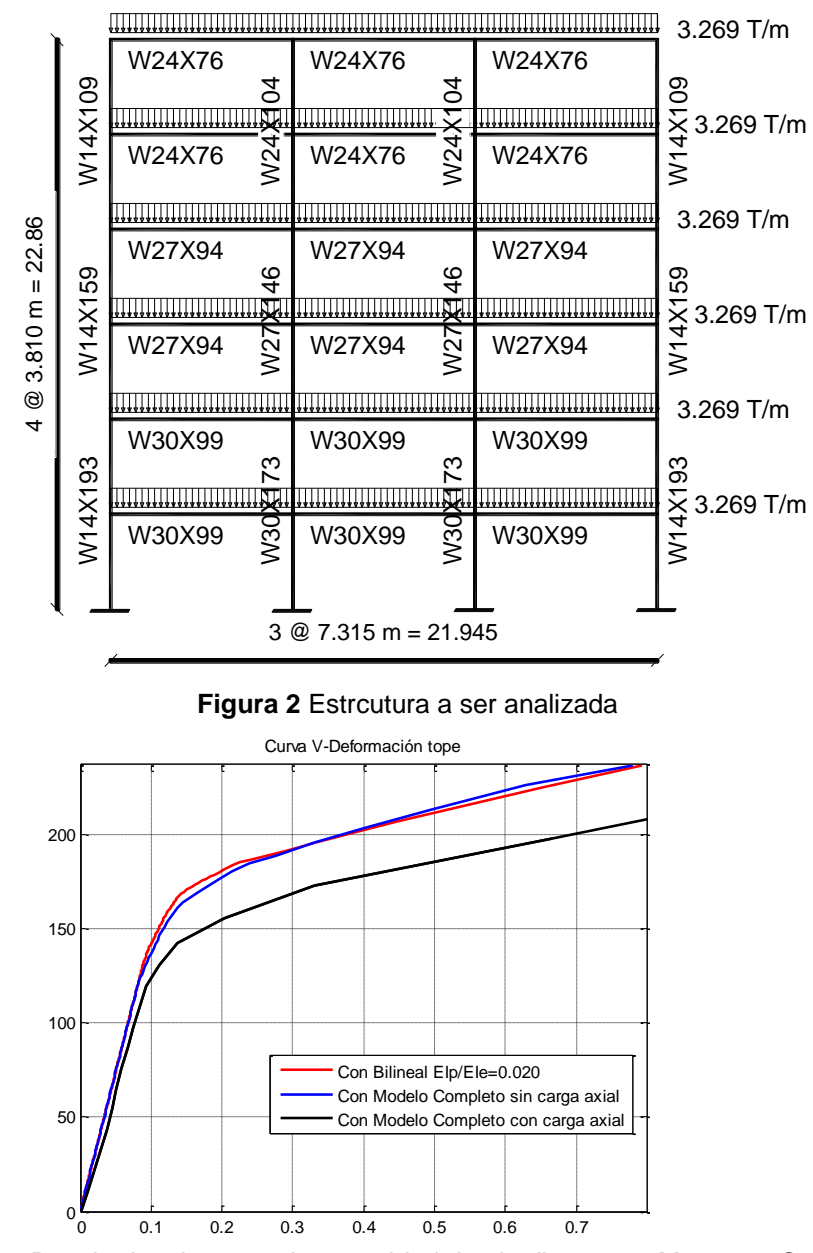

**Figura 3** Resultados de curva de capacidad desde diagramas Momento-Curvatura

### **4. NORMATIVA PARA DIAGRAMAS DE MOMENTO CURVATURA**

Para el cálculo de análisis no lineales el código ASCE 41- Seismic Evaluation and Retrofit of Existing Buildings, no da parámetros para definir diagramas Momento – Curvatura sino diagramas Momento – Rotación basados en características, comportamiento y utilización de las secciones.

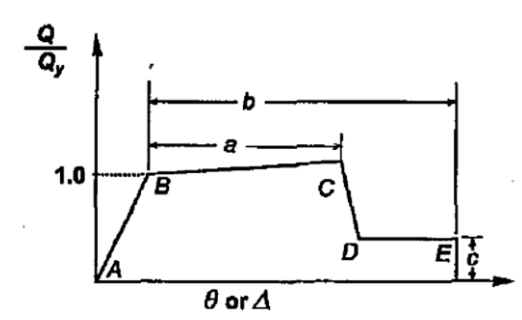

**Figura 4** Curva generalizada Fuerza-Deformación de componentes o elementos

Para poder trabajar con una relación  $EI = M/\Phi$  como se ha visto se puede proceder con el diagrama Momento Rotación trabajándolo por el método Bilineal de Interacción Carga axial – Momento, relación de momento constante, segmento finito – resorte finito, o momento curvatura – segmento finito, etc, también se puede utilizar este diagrama de forma directa con las rotaciones usando otros modelos. En este artículo se expondrá para su utilización el método Bilineal de Interacción Carga axial – Momento, Modelo de Giberson, y de Matriz de rigidez Condensada en coordenadas reducidas, también se comparará una aproximación para relacionar la rotación con la curvatura en el método de la longitud de la rótula plástica.

### **5. COMPARACIÓN θy CON EXPRESIÓN ASCE41**

El código ASCE 41 da la opción de usar la expresión general:

$$
\theta y = \frac{Z * f y * L}{6 * E * I} \tag{5}
$$

Donde,

E = (módulo de Young) I = Momento de inercia. L = Largo de elemento  $Z =$  Módulo plástico,  $Z = \int y dA = Ac * brazo_s + At * brazo_i$ fy = Esfuerzo de fluencia del acero. P = Fuerza Axial aplicada. Py=A\*fy. A = Área de la sección.

Esta expresión se obtiene considerando que los dos extremos de un elemento están fluyendo: M=Mp (Momento Plástico en nudo inicial); M'=M'p (Momento Plástico en nudo final).

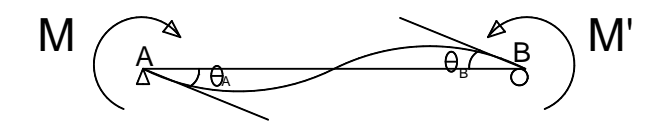

**Figura 5** Viga deformada por flexión

$$
\theta_{Ay} = \frac{MpL}{3EI} - \frac{M'pL}{6EI}
$$
  
Si Mp=Mp':  

$$
\theta_{Ay} = \frac{MpL}{6EI} = \theta_{By}
$$

Donde, Mp es el momento plástico.

Si se toma esta consideración se obtienen resultados conservadores que pueden ser no precisos como se muestra en la siguiente comparación para el edificio de la figura 2.

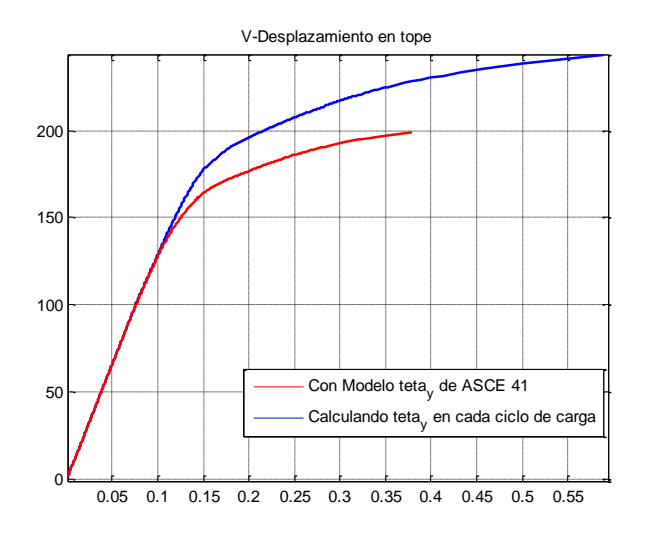

**Figura 6** Comparación de curvas de capacidad utilizando diferentes formas de cáculo para θy

# **6. LONGITUD RÓTULA PLÁSTICA**

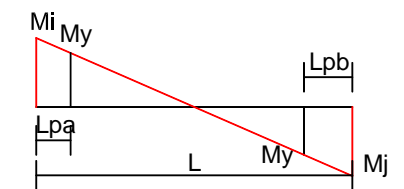

**Figura 7** Diagrama de momentos de viga de longitud L.

Para calcular la longitud de la rótula plástica: en la figura 7 se puede ver que los momentos máximos serán Mi y Mj, el límite donde fluye la sección es My, además se supone que el diagrama de momento es lineal (lo cual puede no ser real si la carga gravitacional es muy grande).

Por triángulos rectángulos podemos determinar Lp:

$$
Lpa = \left| \frac{|Mi| - |My|}{Ni - Mj} \right| * L ; \ Lpb = \left| \frac{|Mi| - |My|}{Ni - Mj} \right| * L \tag{6}
$$

# **7. MODELOS PARA ELEMENTOS EQUIVALENTES CON SECCIONES DE RIGIDEZ VARIABLE**

#### **7.1 Método bilineal de interacción carga axial- momento**

En este método la curva de momento curvatura es integrada por dos componentes imaginarios, como se muestra en la figura 9.

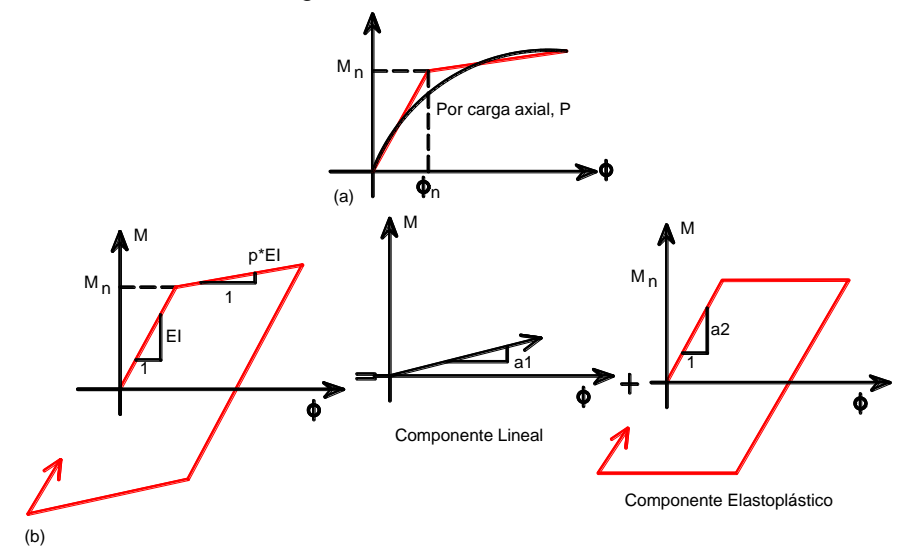

**Figura 8** (a) Modelo Momento Curvatura Bilineal; (b) Componente Lineal y Elastoplástico

En esta figura, las pendientes de los componentes lineal y elastoplástico son a1=p\*EI, a2=q\*EI, y p+q=1, donde p es la fracción de la rigidez flexural de la componente lineal y q es la fracción de la rigidez flexural de la componente elastoplástica. La pendiente de post – fluencia de la componente elastoplástica es igual a cero.

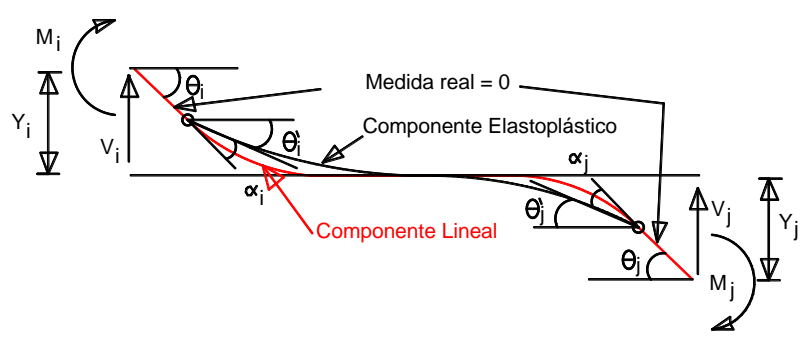

**Figura 9** Miembro No Lineal

Un miembro no lineal tiene dos componentes, el lineal y el elastoplástico. θi y θj son las rotaciones totales en los extremos del miembro; αi y αj son la rotación plástica en cada extremo del componente elastoplástico. La matriz de rigidez en cualquier ciclo incremental puede ser formulada de acuerdo al estado de fluencia. El estado de fluencia puede ser una de las siguientes cuatro condiciones: (a) ambos extremos lineales, (b) extremo i no lineal y extremo j lineal, (c) extremo i lineal y extremo j no lineal, y (d) ambos extremos no lineales.

La matriz de rigidez para la condición (a) es:

$$
\begin{Bmatrix}\n\Delta Mi \\
\Delta M j\n\end{Bmatrix} = \begin{bmatrix}\na & b \\
b & a\n\end{bmatrix} \begin{Bmatrix}\n\Delta \theta i \\
\Delta \theta j\n\end{Bmatrix}
$$
\n(7)

La matriz de rigidez para la condición (b) es:

$$
\begin{Bmatrix}\n\Delta \text{Mi} \\
\Delta \text{Mi}\n\end{Bmatrix} = \begin{bmatrix}\npa & pb \\
pb & pa + qe\n\end{bmatrix} \begin{Bmatrix}\n\Delta \theta i \\
\Delta \theta j\n\end{Bmatrix}
$$
\n(8)

La matriz de rigidez para la condición (c) es:

$$
\begin{Bmatrix}\n\Delta \text{Mi} \\
\Delta \text{Mi}\n\end{Bmatrix} = \begin{bmatrix}\npa + qe & pb \\
pb & pa\n\end{bmatrix} \begin{Bmatrix}\n\Delta \theta i \\
\Delta \theta j\n\end{Bmatrix}
$$
\n(9)

La matriz de rigidez para la condición (d) es:

$$
\begin{Bmatrix}\n\Delta \text{Mi} \\
\Delta \text{Mi}\n\end{Bmatrix} = p \begin{bmatrix} a & b \\ b & a \end{bmatrix} \begin{Bmatrix} \Delta \theta i \\ \Delta \theta j \end{Bmatrix} \tag{10}
$$

Dónde:

 $a = 4EI/L$  $b = 2EI/L$  $e = 3EI/L$ 

Como se muestra en la figura 9, la capacidad del momento nominal, Mn, es usado para conocer la condición de fluencia en el extremo del miembro. Durante el análisis pushover monotónico, la capacidad del momento nominal es influenciada por la magnitud de la carga axial. Esta simple demostración nos limita a que todas las secciones a lo largo del elemento deben ser iguales-

### **7.2 Modelo de Giberson**

En el modelo de Giberson de 1969 se tiene un elemento con tres diferentes rigideces a flexión EIa, EIo y EIb y una rigidez axial igual a EA como se muestra a continuación:

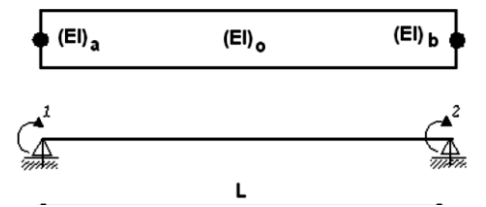

**Figura 10** Modelo de Plasticidad concentrada de Giberson La matriz de flexibilidad para este modelo es:

$$
F = \frac{L}{6E Io} \begin{bmatrix} (1+Sa) & -1 & 0 \\ -1 & (1+Sb) & 0 \\ 0 & 0 & \frac{6E Io}{EA} \end{bmatrix}
$$

$$
Sa = \frac{E Io}{E Ia}; \ Sb = \frac{E Io}{E Ib}
$$

Se obtiene la matriz de rigidez como la inversa de la de Flexibilidad:  $K1 = F^{-1}$ 

$$
K1 = \frac{[(6 * Ela * (Elb + Elo))/(lon * (Ela + Elb + Elo)), (6 * Ela * Elb)/(lon * (Ela + Elb + Elo)), 0}{(6 * Ela * Elb)/(lon * (Ela + Elb + Elo)), (6 * Elb * (Ela + Elo))/(lon * (Ela + Elb + Elo)), 0}
$$
\n
$$
0, \qquad 0, \qquad 0, \qquad (11)
$$

### **7.3 Matriz de rigidez condensada en coordenadas reducidas**

Si no suponemos que la plasticidad estará concentrada en puntos específicos del elemento si no en longitudes Lp (Longitud de la rótula plástica) se puede determinar la matriz de rigidez básica de un elemento K1 en un sistema de coordenadas reducido, de la siguiente manera:

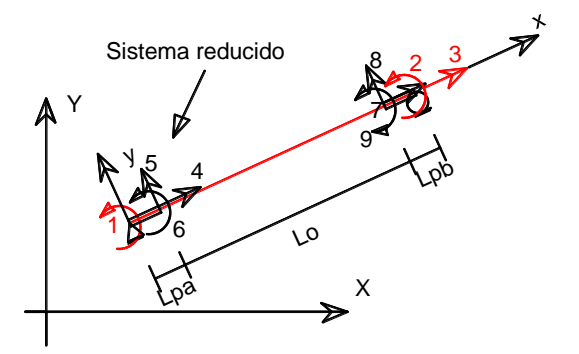

**Figura 11** Elemento en coordenadas de sistema reducido

i) Trabajamos solo en coordenadas reducidas x – y, con tres elementos Lpa, Lo y Lpb de diferentes rigideces a flexión EIa, EIo y Eib, y diferentes rigideces axiales EAa, EAo y EAb. En la matriz VC se tiene los grados de libertad por elemento.

 $L = [Lpa Lo Lpb];$  $EI = [E Ia E Io E Ib];$  $EA = [E Aa E Ao EAb];$  $VC = [0 0 1 4 5 6]$ 4 5 6 7 8 9 7 8 9 3 0 2];  $ngl = max(max(VC));$  $sen = 0$ ;  $cosen = 1$ ;  $mbr = 3;$ 

ii) Se obtiene la matriz de rigidez en sistema de coordenadas reducidas K1 de cada elemento, se le multiplica por matrices de transformación T12 para llevar al elemento a coordenadas locales del elemento K2=T12<sup>T</sup> \*K1\*T12 y a esta por las matrices T23 para llevar al elemento a coordenadas generalizadas K3=T23<sup>T</sup> \*K2\*T23. Luego se ensambla la matriz de rigidez de la estructura con la matriz de colocación VC. A continuación se muestra un ejemplo del proceso como un bucle programado en Matlab.

```
for i=1:mbr
   lon=L(i);
   K1=[4*EL(i)/lon 2*EL(i)/lon 02*EI(i)/lon 4*EI(i)/lon 0
        0 EA(i)/lon];
    T12=[0 1/lon 1 0 -1/lon 0
        0 1/lon 0 0 -1/lon 1
-1 0 0 1 0 0];
    T12t=[ 0 0 -1
        1/(lon) 1/(lon) 0
 1 0 0
 0 0 1
       -1/(lon) -1/(lon) 0
          0 1 0];
    K2=T12t*K1*T12; % Matriz de rigidez en coordenadas locales
    T23= [cosen sen 0 0 0 0
         -sen cosen 0 0 0 0
            0 0 1 0 0 0
            0 0 0 cosen sen 0
           0 0 0 -sen cosen 0
 0 0 0 0 0 1];
    K3=T23'*K2*T23;
    % Ensamble de la matriz de rigidez con la matriz de colocación VC
   for j=1:6J=VC(i,j);if J==0 continue 
       end
       for m=1:6
         mm=VC(i,m); if mm==0
             continue
          end
         if J==1 && mm==1 SS(J,mm)=K3(j,m);%Matriz de rigidez de los 3 elementos
            SS(ngl,ngl)=0;
          else
            SS(J, mm)=SS(J, mm)+K3(j, m);
          end
       end
    end
end
i) Si trabajamos con la matriz total del elemento SS:
```
iii)

 $Q = SS * q$ , donde, Q es el vector de cargas en cada grado de libertad.

 $q = SS^{-1} * Q$ , donde, q es el vector de deformaciones en cada grado de libertad.

$$
\begin{pmatrix} q1 \\ q2 \\ q3 \\ q4 \\ q5 \\ q6 \\ q7 \\ q8 \\ q9 \end{pmatrix} = \begin{bmatrix} Sinv11 & \cdots & Sinv19 \\ \vdots & \ddots & \vdots \\ Sinv91 & \cdots & Sinv99 \end{bmatrix} \begin{pmatrix} Q1 \\ Q2 \\ Q3 \\ 0 \\ 0 \\ 0 \\ 0 \\ 0 \\ 0 \end{pmatrix}
$$

Creamos la matriz Sinv=SS−1 y escogemos las tres primeras filas y columnas puesto que el resto de cargas del vector Q son cero, además estas filas y columnas escogidas son las que corresponden a los grados de libertad que necesitamos. Luego volvemos a sacar su inversa teniendo:

$$
K1 = \begin{bmatrix} Sinv11 & Sinv12 & Sinv13 \\ Sinv21 & Sinv22 & Sinv23 \\ Sinv31 & Sinv32 & Sinv33 \end{bmatrix}^{-1}
$$

ii) Se puede obtener el mismo resultado subdividiendo a la matriz SS en una submatriz Kn, del tamaño de los grados de libertad que necesitamos y procediendo de la siguiente manera:

$$
SS = \begin{bmatrix} Kn & Bn \\ Bnt & Ke \end{bmatrix}
$$

$$
\begin{Bmatrix} Qn \\ 0 \end{Bmatrix} = \begin{bmatrix} Kn & Bn \\ Bnt & Ke \end{bmatrix} \begin{Bmatrix} qn \\ qe \end{Bmatrix}
$$

Despejando y simplificando Qn:

 $Qn = [Kn - Bn * Ke^{-1} * Bnt] * gn$ 

Por lo tanto la matriz en coordenadas simplificadas es:

$$
K1 = Kn - Bn * Ke^{-1} * Bn
$$

iv) El resultado que se puede programar será:

 $EC1$ 

$$
=\frac{2 \, Ela \, Elb \, Elo \, (EC5 + EC11 + EC10 + EC8 + 6 \, Ela \, Elb \, Lo \, Lpa \, Lpb + EC9 + EC3 + EC6 + EC7 + EC4)}{EC2}
$$

$$
4 Ela Elb Elo (EC5 + EC11 + 3 Ela Elo Lo2 Lpb + 3 Ela Elb Lo Lpa2
$$

$$
EC12 = \frac{+6 Ela Elo Lo Lpa Lpb + EC9 + EC3 + 3 Ela Elo Lpa2 Lpb + EC7 + EC4)}{EC2}
$$

$$
4 \, Ela \, Elb \, Elo \, (EC5 + EC10 + 3 \, Elb \, Elo \, Lo^2 \, Lpa + 3 \, Ela \, Elb \, Lo \, Lpb^2
$$
\n
$$
EC13 = \frac{+6 \, Elb \, Elo \, Lo \, Lpa \, Lpb + EC9 + EC3 + 3 \, Elb \, Elo \, Lpb^2 \, Lpa + EC8 + EC3 + EC6 + EC4)}{EC2}
$$

Modelación de diagrama momento-curvatura y momento-rotación en secciones de acero estructural **111** and 111 and 111 and 111 and 111 and 111 and 111 and 111 and 111 and 111 and 111 and 111 and 111 and 111 and 111 and 111 and 111 and 111 and 111 and 111 and 111 and 111 and 111 and 111 and 111 and 111 and

 $EC14 =$ EAa EAb EAo  $E A a E A b L o + E A a E A o L p b + E A b E A o L p a$  $K1 =$ *EC*12 *EC*1 0 *EC1 EC13* 0  $0 \t 0 \t EC14$ ] *(12)* Dónde:  $EC2 = Ela^2 Elb^2 Lo^4 + 4 Ela^2 Elb E1o Lo^3 Lpb + 6 Ela^2 Elb Elo Lo^2 Lpb^2 + 4 Ela^2 Elb Elo Lo Lpb^3$ +  $Ela^2$   $Elo^2$   $Lpb^4$  + 4  $Ela$   $Elb^2$   $Elo$   $Lo^3$   $Lpa$  + 6  $Ela$   $Elb^2$   $Elo$   $Lo^3$   $Lpa^2$  $+$  4  $E$ la  $E$ lb<sup>2</sup>  $E$ lo Lo  $Lpa^2$  + 12  $E$ la  $E$ lb  $E$ lo<sup>2</sup>  $Lo^2$   $Lpa$   $Lpb$  $+$  12 Ela Elb Elo<sup>2</sup> Lo Lpa<sup>2</sup> Lpb  $+$  12 Ela Elb Elo<sup>2</sup> Lo Lpa Lpb<sup>2</sup>  $+$  4  $E$ la  $E$ lb  $E$ lo<sup>2</sup>  $L$ pa<sup>3</sup>  $L$ pb + 6  $E$ la  $E$ lb  $E$ lo<sup>2</sup>  $L$ pa<sup>2</sup>  $L$ pb<sup>2</sup> + 4  $E$ la  $E$ lb  $E$ lo<sup>2</sup>  $L$ pa  $L$ pb<sup>3</sup> +  $E1b^2$   $E1o^2$   $Lpa^4$  $EC3 = E1b E1c Lpa<sup>3</sup>$  $EC4 = Ela EIo Lpb<sup>3</sup>$  $EC5 = EIa EIB Lo<sup>3</sup>$  $EC6 = 3$  Elb Elo Lpa<sup>2</sup> Lpb  $EC7 = 3$  EIa EIo Lpa Lpb<sup>2</sup>  $EC8 = 3$  Elb Elo Lo Lpa<sup>2</sup>  $EC9 = 3$  Ela Elo Lo Lpb<sup>2</sup>  $EC10 = 3$  Ela Elb Lo<sup>2</sup> Lpb  $EC11 = 3$  Ela Elb Lo<sup>2</sup> Lpa

Tomando el mismo edificio de la figura 2 se obtuvo la Curva de Capacidad utilizando para cada sección una curva de modelo completo a flexocompresión para columnas y solo a flexión para vigas con el método de Giberson, y este resultado se lo comparó con curvas obtenidas con el código ASCE 41, con el método de Giberson y el de la matriz K1 condensada. A continuación se presenta el edificio analizado en 2 dimensiones, comparando los resultados:<br>Curva V-Deformación tope

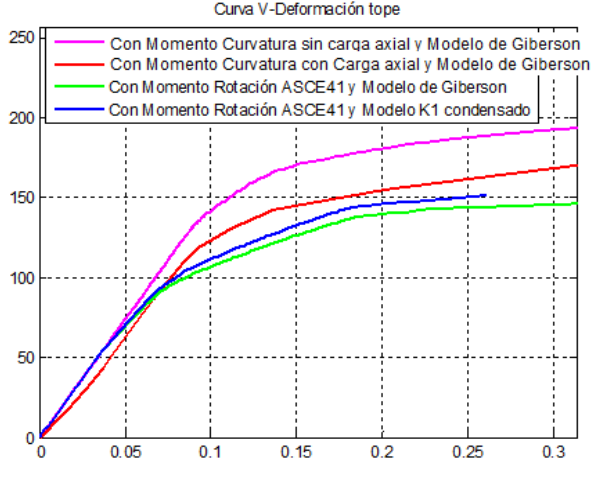

**Figura 12** Resúltado de Curva de dse Capacidad

### **7.4 Matriz de rigidez condensada en coordenadas reducidas incluyendo deformación por corte**

De igual manera como se vió en la sección 7.3 podemos trabajar incluyendo la deformación por corte, y con un proceso parecido a ese se puede obtener una matriz K1, pero debido a su gran tamaño de aproximadamente 200 términos se expondrá el proceso como programa.

Los coeficientes por deformación por corte son como se los muestra en la matriz acontinuacion:

$$
K1 = \begin{bmatrix} 2 * EI/lon * kv & 2 * EI/lon * av & 0 \\ 2 * EI/lon * av & 2 * EI/lon * kv & 0 \\ 0 & 0 & EA/lon \end{bmatrix}
$$
  
\n
$$
kv = (2 + beta)/(1 + 2 * beta);
$$
  
\n
$$
av = (1 - beta)/(1 + 2 * beta);
$$
  
\n
$$
beta = 6 * EI/(A/f * G * L^2), G = Ey/(2 * (1 + miu)), miu = .2, f =
$$
  
\nfactor de forma de la sección, A = Área de la sección, y L = es la longitud del miembro:

#### **Programación en Matlab:**

function[K1\_condensada]=K1\_eqcorte2(EIa,EIo,EIb,EAa,EAo,EAb,Lpa,Lo,Lpb,beta\_a,beta\_o, beta b) %EIa,EIo,EIb: Rigidez a flexión en extremo a, en centro y en extremo b %EA,EAo,EAb: Rigidez axial en extremo a, en centro y en extremo b %Lpa,Lo,Lpb: Longitud en extremo a, en centro y en extremo b %beta\_a,beta\_o,beta\_b:factor de deformación por corte beta=6\*EIy/(A/f\*G\*L^2) %en extremo a, en centro y en extremo

kva=(2+beta\_a)/(1+2\*beta\_a); kvo=(2+beta\_o)/(1+2\*beta\_o); kvb=(2+beta\_b)/(1+2\*beta\_b); ava= $(1-beta a)/(1+2^*beta a)$ ; avo= $(1-beta_0)/(1+2*beta_0);$ avb= $(1-beta b)/(1+2^*beta b)$ ;

sigma=(2\*EIo\*avo)/Lo^2+(2\*EIo\*kvo)/Lo^2;

Modelación de diagrama momento-curvatura y momento-rotación en secciones de acero estructural 113

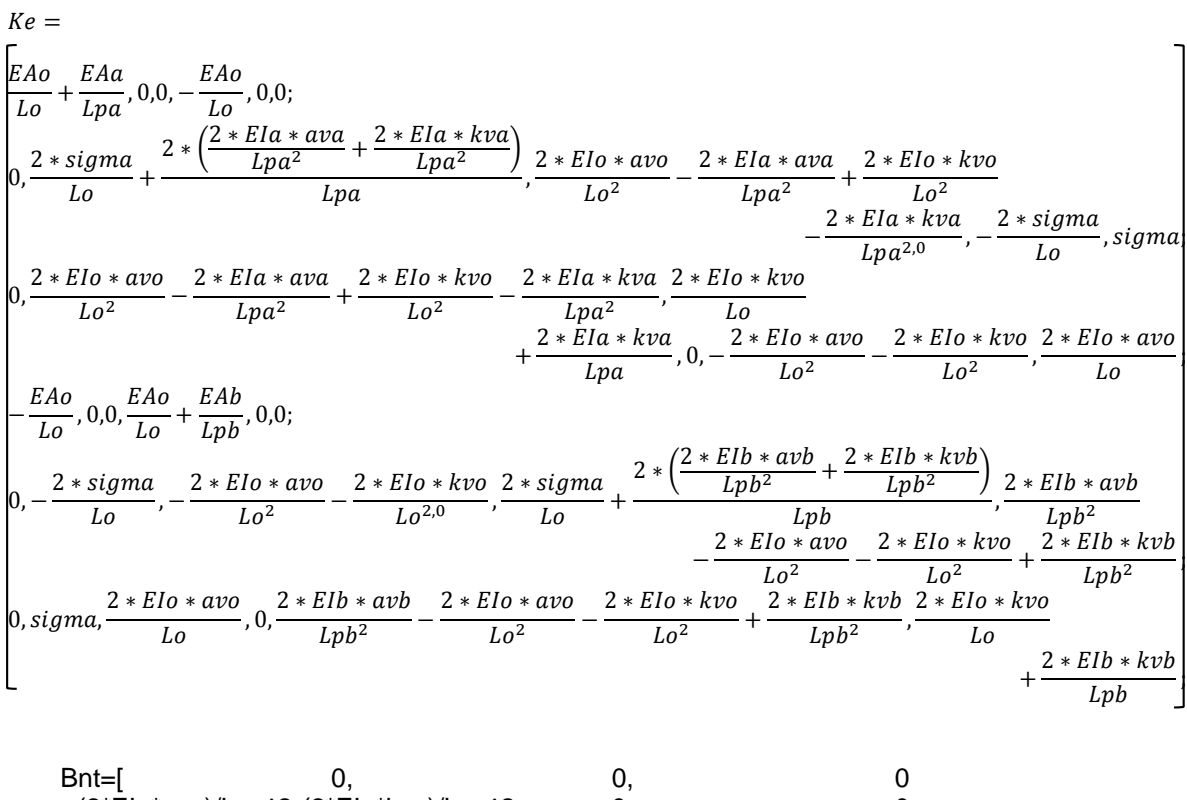

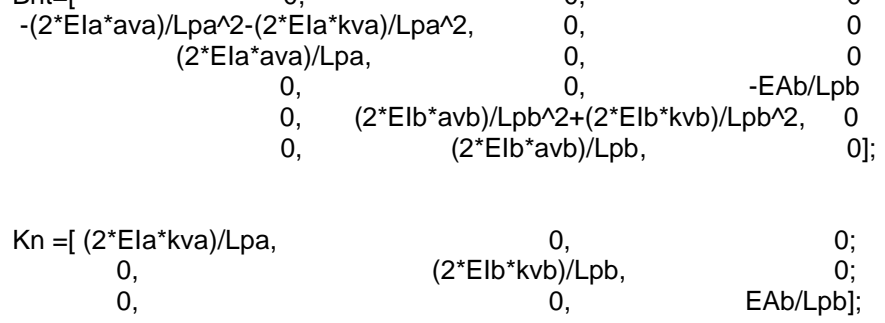

K1\_condensada=Kn-Bnt'\*Ke^-1\*Bnt; %fin

Tomando el mismo edificio de la figura 2, se obtuvo la Curva de Capacidad utilizando para cada sección una curva del modelo del código ASCE 41 obtenidas con el método de Giberson y matriz k1 condensada con y sin deformaciones a corte. A continuación se presenta el edificio analizado en 2 dimensiones comparando los resultados:

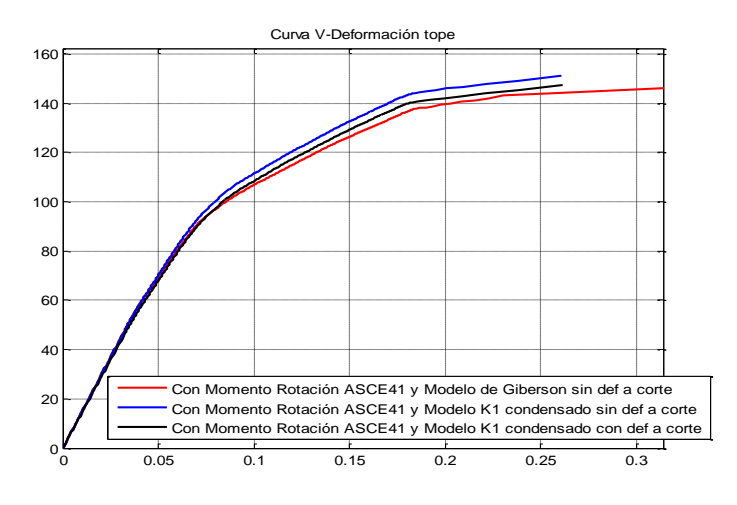

**Figura 13** Resúltados de Curva de Capacidad

### **7.3 Modelo de plasticidad extendida con rigidez constante escalonada**

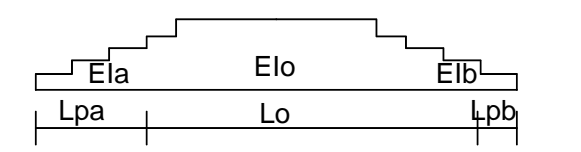

**Figura 14** Modelo de viga de plasticidad extendida

A través del diagrama de masas se puede obtener la matriz de flexibilidad para el caso de viga presentado en la figura 14 con rigideces constantes escalonadas y la demostración para obtener la matriz de flexibilidad esta detallada en la referencia Aguiar 2003.

Para el algoritmo de cálculo se detallan los siguientes términos en un diagrama de masas elásticas:

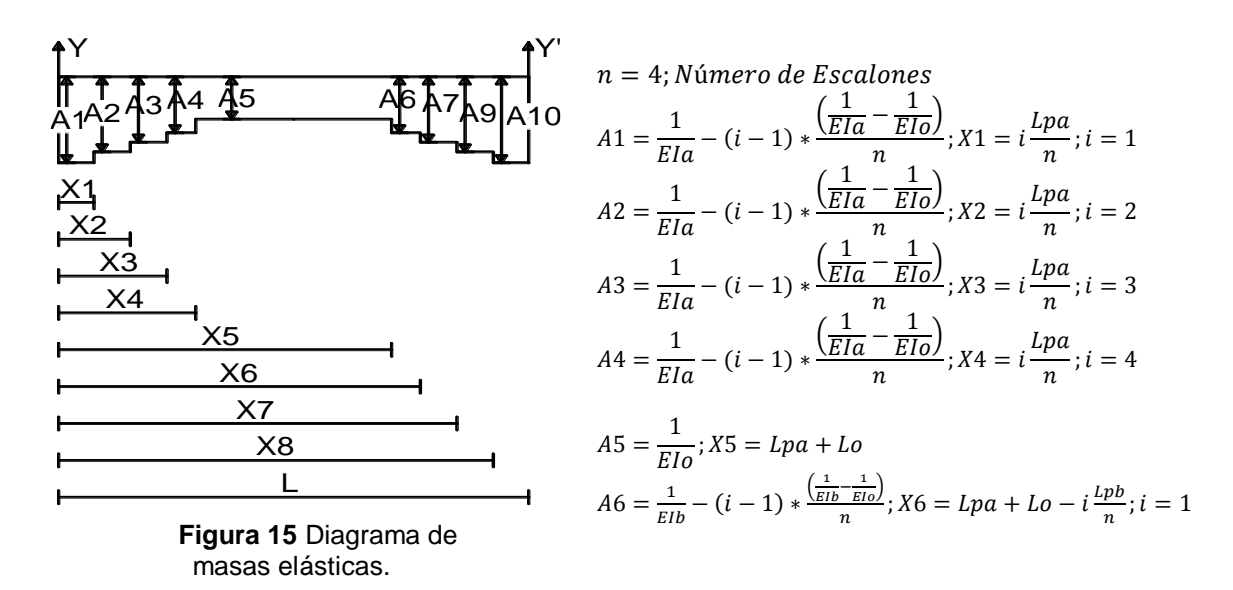

$$
A7 = \frac{1}{E1b} - (i - 1) * \frac{\left(\frac{1}{E1b} - \frac{1}{E1o}\right)}{n}; X7 = Lpa + Lo - i\frac{Lpb}{n}; i = 2
$$
  
\n
$$
A8 = \frac{1}{E1b} - (i - 1) * \frac{\left(\frac{1}{E1b} - \frac{1}{E1o}\right)}{n}; X8 = Lpa + Lo - i\frac{Lpb}{n}; i = 3
$$
  
\n
$$
A9 = \frac{1}{E1b} - (i - 1) * \frac{\left(\frac{1}{E1b} - \frac{1}{E1o}\right)}{n}; X9 = Lpa + Lo - i\frac{Lpb}{n}; i = 4
$$
  
\n
$$
W = A1 * X1 + \sum_{j=2}^{2*n+1} A_i * (X_j - X_{j-1})
$$
  
\n
$$
Iy = \frac{A1 * X1^3}{3} + \sum_{j=2}^{2*n+1} \frac{A_i * (X_j^3 - X_{j-1}^3)}{3}
$$
  
\n
$$
I'y = \frac{A1 * (L - X1)^3}{3} + \sum_{j=2}^{2*n+1} \frac{A_i * ((L - X_{j-1})^3 - (L - X_j)^3)}{3}
$$

De estos términos se puede obtener la matriz de flexibilidad:

$$
F = \begin{bmatrix} I' y / L^2 & \frac{I y + I' y}{L^2 - W} \\ \frac{I y + I' y}{L^2 - W} & \frac{I y}{L^2} \end{bmatrix}
$$
(13)

Tomando el mismo edificio de la figura 3 se obtuvo la Curva de Capacidad utilizando para cada sección una curva obtenida por el código ASCE 41 con el método de Giberson, matriz k1 condensada con y sin deformaciones a corte y el modelo de plasticidad extendida escalonada. A continuación se presenta el edificio analizado en 2 dimensiones comparando los resultados:

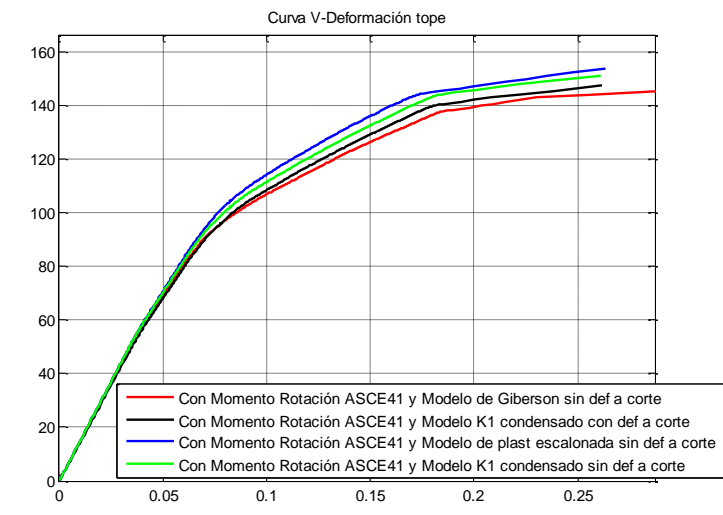

**Figura 16** Curva Generalizada Fuerza – Deformación de componentes o elementos

### **8. RESISTENCIA RESIDUAL DEL DIAGRAMA MOMENTO ROTACIÓN**

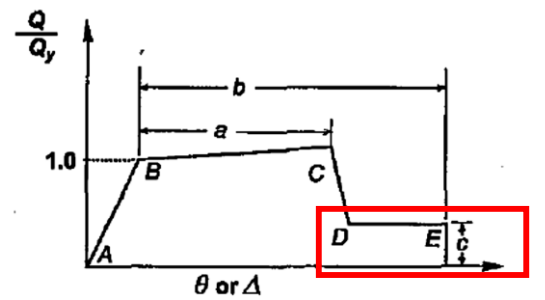

**Figura 17** Resultados de curva de capacidad

La resistencia residual de una sección es la correspondiente al tramo entre el punto D y E marcada en el cuadro de la figura 18, ésta se da debido a que, una sección luego de perder su resistencia a cargas laterales en la estructura, aún tiene una reserva de resistencia para cargas gravitacionales, la cual valdrá c\*My.

Para el cálculo de una sección que esté en éste tramo de la curva, se parte del sistema de coordenadas reducidas K1 de cada elemento, ver figura 19, se le multiplica por matrices de transformación T12 para llevar al elemento a coordenadas locales K2=T12T\*K1\*T12 y a esta por las matrices T23 para llevar al elemento a coordenadas generalizadas K3=T23T\*K1\*T23, finalmente luego de ensamblar la matriz de rigidez K de la estructura con las matrices K3 de los elementos, obtenemos todos los desplazamientos de los grados de libertad q=Q\K; luego las fuerzas en cada grado de libertad son la suma de las fuerzas de empotramiento perfecto (vector Q2) por cargas en el elemento y la fuerza  $PL = T23 * PG$  donde,  $PG = K3 * pq$ , y pq son los desplazamientos de cada grado de libertad correspondiente a este elemento, entonces las fuerzas serán  $F = Q2 + PL$ .

Invirtiendo este proceso tenemos:

 $F = Q2 + T23 * PG$ 

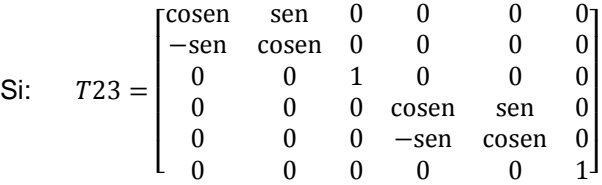

T23 corresponde a una matriz de transformación con grados de libertad del nudo de extremo numerados: primero el grado horizontal, segundo el grado vertical y tercero el giro, y los siguientes tres grados de libertad corresponden al extremo en el otro nudo. "sen" y "cosen" son el seno y coseno del ángulo de orientación del elemento con respecto a la coordenada global horizontal.

Si queremos tomar en cuenta solo los momentos, tomaremos solo la columna 3 o 6 de la matriz T23, propio a giros en el extremo inicial o final correspondientemente, y sabiendo que F es c\*My tenemos:

$$
c * My = Q2(fila\ 3\ o\ 6) + K3(columna\ 3\ o\ 6) * pq(fila\ 3\ o\ 6)
$$
\n(14)

Si la matriz de elemento en coordenadas reducidas es:

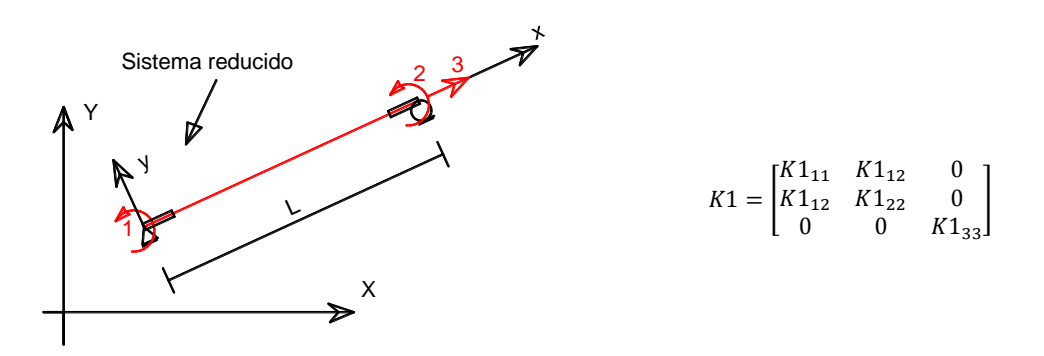

**Figura 18** Elemento en sistemas de coordenadas reducidas de elemento

Conociendo ya la matriz K3 que va a estar en función de K1, (K2=T12T\*K1\*T12, K3=T23T\*K1\*T23) podemos despejar de la Ec.14:

*Nudo inicial paso1)* Para, cuando el nudo inicial de la sección esta entre el punto D y E del diagrama Momento – Rotación:

 $K1_11 = -(Q2(fila 3) * lon - c * My * lon + K1_12 * cosen * pq(fila 2) - K1_12 * cosen *$  $pq(fila 5) + K1_12 * lon * pq(fila 6) - K1_12 * pq(fila 1) * sen + K1_12 * pq(fila 4) * sen)/(cosen *$  $pq(fila 2) - cosen * pq(fila 5) + lon * pq(fila 3) - pq(fila 1) * sen + pq(fila 4) * sen)$  (15)

*Nudo final paso1)* Para, cuando el nudo final de la sección esta entre el punto D y E del diagrama Momento – Rotación:

 $K1$  22 =  $-(02(fila 6) * lon - c * My * lon + K1 12 * cosen * pq (fila 2) - K1 12 * cosen *$  $pq(fila 5) + K1_12 * lon * pq(fila 3) - K1_12 * pq(fila 1) * sen + K1_12 * pq(fila 4) * sen)/(cosen *$  $pq(fila 2) - cosen * pq(fila 5) + lon * pq(fila 6) - pq(fila 1) * sen + pq(fila 4) * sen)$  (16)

*Nudo inicial paso2)* Si se utiliza el modelo de Giberson (ver sección 7) se puede despejar EIa en función de EIb y EIo desde la Ec.15 (EIa, EIb son rigideces en extremos de miembros, ver figura 10):

 $E I a = -( E I b * L p b^2 * Q 23 + E I o * L p b^2 * Q 23 - E I b * L p b^2 * c M y - E I o * L p b^2 * c M y)/(12 * E I b$  $* p2 - 12 * Elb * p5 + 6 * Elo * p2 - 6 * Elo * p5 + Lpb^2 * Q23 - Lpb^2 * cMy$  $+ 6 * Elb * Lpb * p3 + 6 * Elb * Lpb * p6 + 6 * Elo * Lpb * p3)$ *Nudo final paso 2)* O se puede despejar EIb en función de EIa y EIo desde la Ec.16:

 $E1b = -(E1a * Lpb^2 + Q26 + E1o * Lpb^2 + Q26 - E1a * Lpb^2 * cMy - E1o * Lpb^2 * cMy)/(12 * E1a$  $* p2 - 12 * E I a * p5 + 6 * E I o * p2 - 6 * E I o * p5 + L p b^2 * Q 26 - L p b^2 * c M y$  $+ 6 * E I a * L pb * p3 + 6 * E I a * L pb * p6 + 6 * E I o * L pb * p6)$ 

Para otros modelos más complejos que el de Giberson despejando EIa o EIb resulta en ecuaciones demasiado complejas de cientos de términos, entonces podemos trabajar la matriz K1 de la siguiente manera:

*Nudo inicial paso 3)* Para, cuando el nudo inicial de la sección esta entre el punto D y E del diagrama Momento – Rotación:

Ya que se vio en secciones anteriores que el método del modelo de Giberson es un método muy aceptable, se parte de este modelo para obtener los términos de la matriz K1:

$$
K1 = \begin{bmatrix} K1 & 11 & K1 & 12 & 0 \\ K1 & 21 & K1 & 22 & 0 \\ 0 & 0 & K1 & 33 \end{bmatrix}
$$

Del Modelo de Giberson (Sección 7.2):  $K1_12 = (6 * Ela * Elb) / (lon * (Ela + Elb + Elo))$  $K1_22 = (6 * Elb * (Ela + Elo))/(lon * (Ela + Elb + Elo))$ 

Si EIa=q\*EI, EIb=p\*EI y EIo=EI

$$
K1_{-}12 = \frac{6*p*q*El}{L*(p+q+1)}
$$

$$
K1_2 2 = \frac{6*p*El*(q+1)}{L*(p+q+1)} = \frac{6*p*q*El}{L*(p+q+1)} * \frac{(q+1)}{q}
$$

Por lo tanto:

$$
K1_12 = \frac{q}{(q+1)}K1_22
$$

Tomando esta matriz K1 como válida para todo modelo, no solo el de Giberson, e invirtiendo el proceso con K1\_22 = EIb  $*(2 + \text{beta})/(1 + 2 * \text{beta})$ , se tiene:

$$
K1 = \begin{bmatrix} \text{(Ver Ec. 15)} & \frac{q}{(q+1)} \text{K1}_2 \text{2} & 0 \\ \frac{q}{(q+1)} \text{K1}_2 \text{2} & \frac{6 * Elb * Elo}{L * (Elb + Elo)} * \left(\frac{1}{2} * \frac{2 + beta}{1 + 2 * beta}\right) & 0 \\ 0 & 0 & \text{Rigidez Axial} \end{bmatrix}
$$

En la resistencia residual que se tendrá en la sección, para alcanzar un momento igual a c (0.2\*My) se tendría que usar una rigidez tendiendo a ser cero, q≈0.

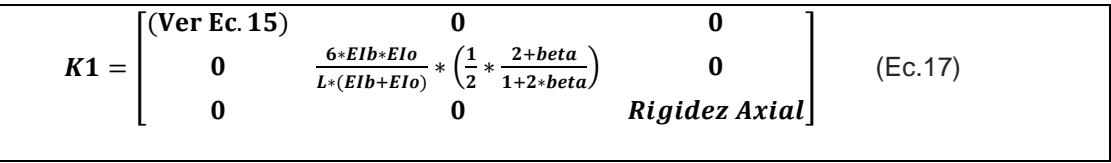

beta es el coeficiente que considera deformación por corte ver sección 7.4, beta = 6 ∗  $EI/(A/f * G * L^2).$ 

*Nudo final paso 3)* Para, cuando el nudo final de la sección esta entre el punto D y E del diagrama Momento – Rotación:

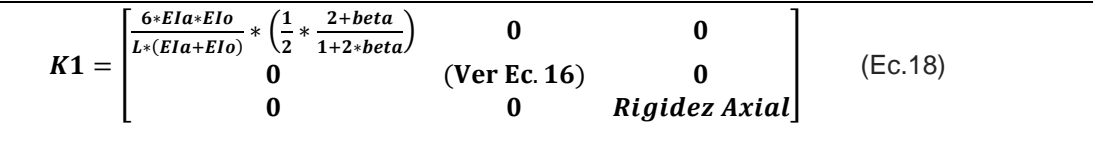

# **9. RELACIÓN APROXIMADA ENTRE MOMENTO CURVATURA Y MOMENTO ROTACIÓN**

### **9.1 Método longitud de la rótula plástica**

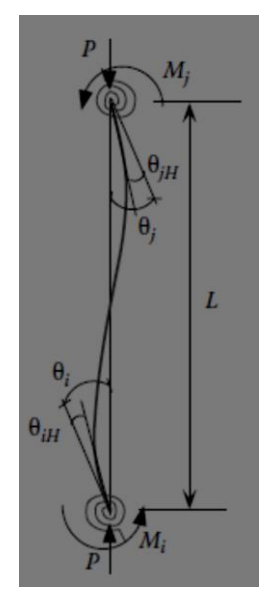

En este método la matriz de rigidez de una columna es formulada por la combinación de un elemento de columna elástica y un elemento de resorte rotacional conectado en cada extremo, como se ve en la figura 19.

Los resortes rotacionales y la rigidez elástica a flexión de la columna se comportan con dos resortes en paralelo. La rigidez del resorte rotacional es gobernado por la curva momento – rotación de una rótula con longitud *Lp*.

La matriz de rigidez del miembro puede ser derivada usando la teoría modificada de la pendiente – deflexión:

$$
\Delta Mi = \frac{EI}{L} \left[ 4(\Delta \theta i - \Delta \theta i_H) + 2(\Delta \theta j - \Delta \theta j_H) \right]
$$
(19)

$$
\Delta M j = \frac{EI}{L} \left[ 4(\Delta \theta i - \Delta \theta i_H) + 4(\Delta \theta j - \Delta \theta j_H) \right]
$$
 (20)

Dónde:

$$
\Delta \theta i_H = \frac{\Delta M i}{R i}, \, y \, \Delta \theta i_H = \frac{\Delta M j}{R j} \tag{21}
$$

**Figura 19** Combinación de columna elástica y resortes rotacionales

 $Δθi<sub>H</sub> y Δθi<sub>H</sub>$  son las rotaciones plásticas en los extremos del elemento de la figura 20. Ri y Rj son la rigidez inelástica de la articulación plástica en los extremos del elemento de la figura 20, y pueden ser obtenidos desde las pendientes de la curva M -  $\theta_H$  correspondientes a los extremos del elemento de la figura 20. Resolviendo Ec.19 y Ec.20 para Mi y Mj se obtiene:

$$
\Delta Mi = \frac{EI}{L} \left[ Sii * \Delta \theta i + Sij * \Delta \theta j \right]
$$
\n(22)

$$
\Delta M j = \frac{EI}{L} \left[ Sij * \Delta \theta i + Sjj * \Delta \theta j \right]
$$
 (23)

o,

$$
\begin{Bmatrix}\n\Delta Mi \\
\Delta M j\n\end{Bmatrix} = \frac{EI}{L} \begin{bmatrix}\nSi & Sij \\
Si & Sjj\n\end{bmatrix} \begin{Bmatrix}\n\Delta \theta i \\
\Delta \theta j\n\end{Bmatrix}
$$
\n(24)

Donde,

$$
Sii = \left[4 + \frac{12EI}{LRJ}\right]/R^* \tag{25}
$$

$$
Sjj = \left[4 + \frac{12EI}{LRi}\right]/R^* \tag{26}
$$

$$
Sij = \frac{2}{R^*}
$$
 (27)

$$
R^* = \left(1 + \frac{4EI}{LRi}\right)\left(1 + \frac{4EI}{LRj}\right) - \left(\frac{EI}{L}\right)^2 \left(\frac{4}{RiRj}\right) \tag{28}
$$

La rotación total en el tope de la rótula plástica de la columna puede ser expresada como  $\theta = \theta_y + \theta_H$ , donde  $\theta_y$  es la rotación de fluencia en el tope de la rótula y  $\theta_H$  es la rotación plástica en el tope de la rótula. Basado en la relación M – φ, θ<sub>y</sub> y θ<sub>H</sub> pueden ser calculadas como sigue:

$$
\theta_{y} = \int_{0}^{Lp} \Phi \, dy = \int_{0}^{Lp} \frac{M}{EI_{e}} \, dy = \int_{0}^{Lp} \frac{My}{EI_{e}} \left(\frac{L-y}{L}\right) dy = \frac{My}{EI_{e}} \left[\int_{0}^{Lp} dy - \frac{1}{L} \int_{0}^{Lp} y \, dy\right]
$$
\n
$$
= \frac{My}{EI_{e}} \left[Lp - \frac{1}{L} * \frac{Lp^{2}}{2}\right] = \Phi_{y} \left[Lp - \frac{1}{L} * \frac{Lp^{2}}{2}\right]
$$
\n
$$
\theta_{H} = \Phi_{H} Lp
$$
\n
$$
\theta_{H} = (\Phi - \Phi_{y}) Lp
$$
\n
$$
\Phi = \frac{(\theta - \theta_{y})}{Lp} + \Phi_{y}
$$
\n(30)

Donde ϕ es la curvatura total correspondiente al momento, en el fondo de la columna, asumiendo que la curvatura plástica,  $(\phi - \phi_n)$ , es uniformemente distribuida a lo largo de la longitud plástica, Lp.

$$
\phi = \frac{(\theta - \theta_{y})}{Lp} + \frac{My}{Ele}
$$
\n(31)

Para el diagrama de Momento – Rotación generalizado del código ASCE 41, figura 21, la curvatura en el punto C será:

$$
\Phi_c = \Phi_u = \frac{\left( (\theta_y + a) - \theta_y \right)}{Lp} + \frac{My}{Ele}
$$

$$
\Phi_c = \Phi_u = \frac{a}{Lp} + \frac{My}{Ele}
$$
(32)

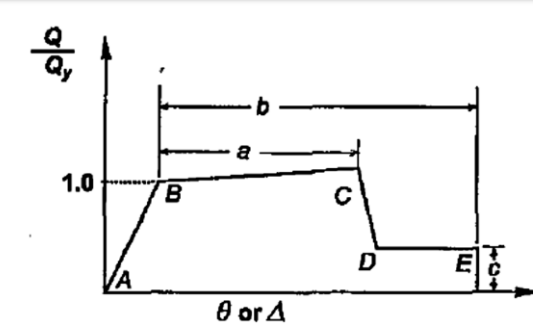

**Figura 20** Curva generalizada Fuerza-Deformación de componentes o elementos

Por geometría del diagrama Momento-Curvatura figura 21 podemos determinar: Mu = (Φu − Φy) ∗ EIp + My, y reemplazando con la Ec. 35, tendremos:

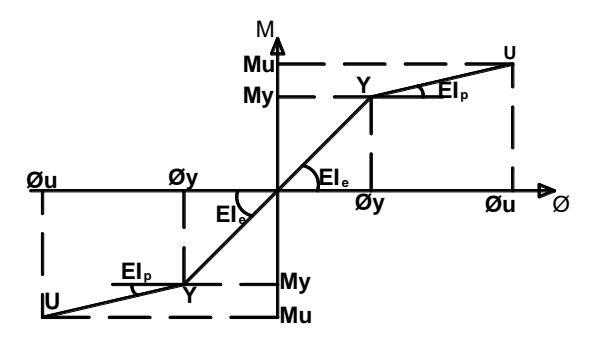

**Figura 21** Diagrama Momento-Curvatura Bilineal

$$
Mu = (\Phi_C - \Phi y) * EIp + My
$$
  

$$
Mu = \left(\left(\frac{a}{Lp} + \Phi y\right) - \Phi y\right) * EIp + My
$$
  

$$
Mu = \frac{a}{Lp} * EIp + My
$$
 (33)

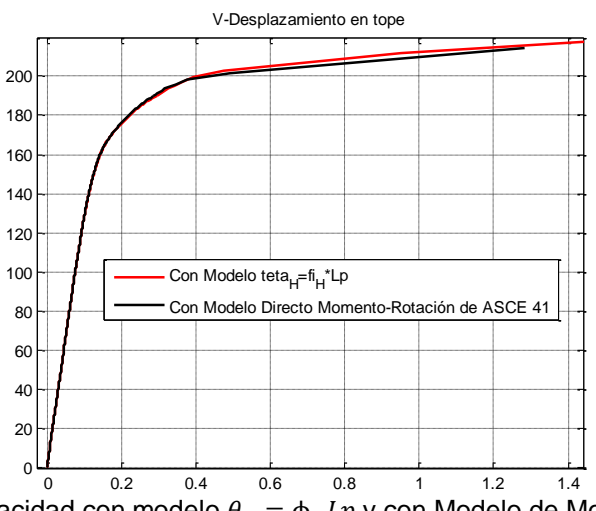

**Figura 22** Curva de capacidad con modelo  $\theta_H = \phi_H Lp$  y con Modelo de Momento Rotación directo.

### **10. CONCLUSIONES**

- Existen diversos modelos, simples y complejos, lo que resulta en tiempo de cálculo computacional. Teóricamente el modelo visto en la sección 3 da resultados más reales pero conlleva un gran esfuerzo computacional, se recomienda utilizar un modelo más simple como el modelo Momento rotación del código ASCE 41, aunque, se dan resultados más conservadores (ver figura 13), el código da parámetros sacados no solo de teoría de materiales sino también de experimentación, además se tiene el respaldo de un código tan importante como el ASCE 41, se recomienda usar estas curvas con una pendiente de fluencia del 3% de la pendiente elástica como especifica este código.
- Enfocándonos en el tipo de análisis para la matriz de rigidez en coordenadas locales de un elemento todos los estudiados aquí son muy aproximados en sus resultados. Aunque sea cierto un cambio no lineal de rigidez a flexión EI en las diferentes secciones de un elemento, desde una sección en rango inelástico hasta una sección en rango elástico (ver figura 8), usar un modelo real de cambios de rigideces en la rótula plástica como la mostrada en la figura 25, será equivalente a usar un modelo como el de la figura 26 que es el usado en el modelo de la matriz de elemento K1 condensada. Este modelo mencionado a demás tiene la ventaja de poder usar rigideces axiales variables a lo largo de un elemento.

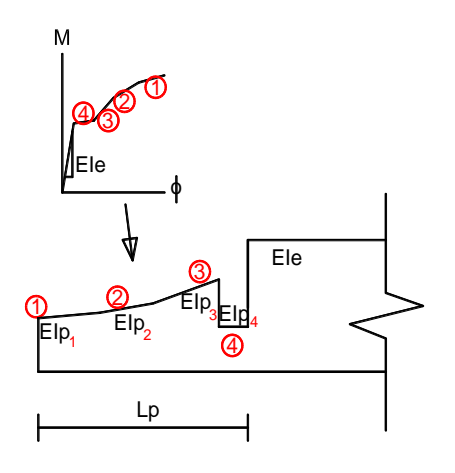

**Figura 23** Variación de rigidez real en longitud de rótula plástica de un elemento

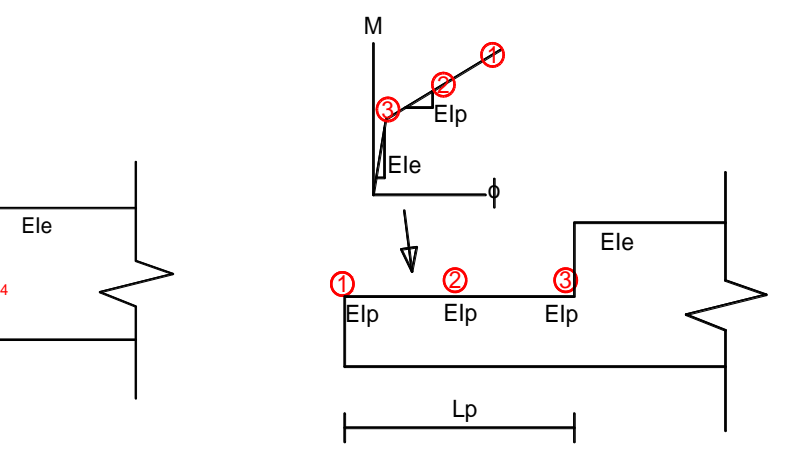

**Figura 24** Variación de rigidez de modelo bilineal en rótula plástica

Es importante conocer todos estos procesos para la obtención de curvas de capacidad, y usar con seguridad un modelo para los análisis, sabiendo los defectos, virtudes y ventajas que se tendrá en el resultado final.

# **REFERENCIAS**

- 1. Aguiar Roberto, (2014), *Análisis Matricial de Estructuras con CEINCI-LAB,*  Cuarta Edición. Instituto Panamericano de Geografía e Historia, IPGH, Ecuador, 676 p., Quito.
- 2. Aguiar Roberto, (2013), *Microzonificación sísmica de Quito,* Primera Edición. Instituto Panamericano de Geografía e Historia, IPGH, Ecuador, 212 p., Quito.
- 3. Aguiar Roberto, (2012), *Dinámica de Estructuras con CEINCI-LAB*, Instituto Panamericano de Geografía e Historia, IPGH. Segunda edición, 416 p., Quito.
- 4. Aguiar Roberto, (2003), *Análisis sísmico por desempeño,* Centro de Investigaciones Científicas. Escuela Politécnica del Ejército, 342 p., Quito.
- 5. AISC 41 "American Society of Engineers", Seismic Evaluation and Retrofit of Existing Buildings, 2014.
- 6. ATC-40 "Seismic evaluation and retrofit of concrete buildings", *Applied Technology Council,* Redwood City, California, 1996.
- 7. Arlekar y Murty, (2005). Future directions for capacity design of welded beam-tocolumn connections in steel seismic moment resisting frames.
- 8. ASM International The Materials Information Society Atlas of Stress Strain Curves, 2002.
- 9. ASTM A 6/A 6M, Standard Specification for General Requirements for Rolled Structural Steel Bars, Plates, Shapes, and Sheet Piling.
- 10. ASTM A 36/A 36M, Standard Specification for Carbon Structural Steel.
- 11. Borda, Luis M. (2007). Desempeño sísmico de un edificio aporticado Peruano de Seis Pisos, Tesis de Grado, Pontificia Universidad Católica del Perú.
- 12. Chandrasekaran, Srinicasan (2010), Seismic Design Aids for Nonlinear Analysis of Reinforced Concrete Structures.
- 13. Chistopupoulus,C. and Filiatraul,A.(2006). Principles of passive Supplemental Damping and Seismic Isolation. IUSS Press, Instituto Universitario di Studi Superiori di Pavia, Pavia, Pavia,IT.
- 14. Chopra, A. K. y R. K. Goel (2001), "A modal pushover analysis procedure to estimate seismic demands for buildings: Theory and preliminary evaluation", *Reporte No. PEER 2001-03*, Pacific Earthquake Engineering Research Center.
- 15. Chopra, A. K. y R. K. Goel (2002), "A modal pushover analysis for estimating seismic demands of buildings", *Earthquake Engineering and Structural Dynamics*, Vol. 31, pp. 561-582.
- 16. Ger and Cheng. (2012). Seismic Design Aids for Nonlinear Pushover Analysis of Reinforced Concrete and Steel Bridges.
- 17. Hernández, Eliud (2009). Análisis No Lineal Pushover, CSI.
- 18. Habibullah, Asharaf. Practical Three Dimensional Nonlinear Static Pushover Analysis.
- 19. Holzer et al. 1975. SINDER. *A* Computer Code for General Analysis of Two-Dimensional Reinforced Concrete Structures. Report. AFWL-TR-74-228 Vol. 1. Air Force Weapons Laboratory, Kirt-land, AFB, New Mexico.
- 20. J.S. Chiou1, H.H. Yang2 and C.H. Chen, (2008). Plastic hinge setting for nonlinear pushover analysis of Pile foundations, The 14th World Conference on Earthquake Engineering.
- 21. Medina, Christian D. (2012). Estudio de la relación momento curvatura como herramienta para entender el comportamiento de secciones de hormigón armado. Tesis de Grado, Universidad Técnica de Ambato, Ecuador, 2012.
- 22. NEC-2014, *Norma Ecuatoriana de la Construcción.* Capítulo 2: Peligro Sísmico y requisitos de diseño sismo resistente. Cámara de la Construcción de Quito.
- 23. NEHRP "National Earthquake Hazards Reduction Program", Nonlinear Structural Analysis For Seismic Design, 2010.
- 24. Lepe, Felipe (2013). Análisis Numérico de Modelos de Vigas, Tesis de Grado Universidad del Bio-Bio, Facultad de Ciencias, Chile.
- 25. Li, Guo-Qiang (2007). Advanced Analysis and Design of Steel Frames.
- 26. Powell, Graham H. Curvature as a demand capacity measure.
- 27. Rogac, M. (2012). Plastic Analysis of Steel Frame Structure, Civil Engineering Forum, Volume XXI/2.
- 28. Roylance, David (2001). Stress Strain Curves, MIT.
- 29. Seung-Eok Kim, Lee Jaehong, (2002). Improved refined plastic hinge analysis accounting for lateral torsional buckling, Journal of Constructional Steel Research.
- 30. Web.MIT.edu, Moment Curvature, Beam Review.
- 31. Wilson, Edward L. (2002). Three-Dimensional Static and Dynamic Analysis of Structures.